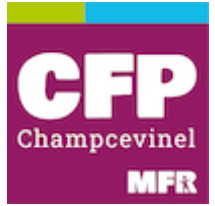

Chère candidate, cher candidat,

Vous venez de télécharger le dossier d'inscription complet à l'une de nos formations. Cette liasse se compose des éléments suivants :

- Une plaquette descriptive
- Un dossier de candidature complet
- Un règlement d'admission et ses annexes

## **Que devez-vous faire avec ces éléments :**

- Le planning et la plaquette sont à conserver.
- Le dossier de candidature est à nous retourner complet (tout dossier incomplet ne sera pas traité). Vérifiez dans le dossier les pièces à joindre au dossier. Soyez également attentifs aux dates limites de retour.

Pour le BTS vous pouvez également candidater via la plateforme parcours sup. Le dossier de candidature papier du CFP vous sera également demandé.

## **Quelle est la suite :**

Les modalités de sélection sont indiquées dans le règlement d'admission (épreuves de sélection, étude de dossier…). Un avis favorable ou défavorable sera donc prononcé lors d'une commission en fonction des modalités de sélection.

## **Financement ou recherche de contrat :**

Pour la recherche de contrat d'apprentissage ou de contrat de professionnalisation nous organiserons des ateliers et un suivi personnalisé à la recherche. Celui-ci peut démarrer dès réception de votre dossier.

En ce qui concerne les financements via le Pôle Emploi, la plateforme mon compte formation, ou votre employeur un tutoriel va être disponible sur notre site internet pour vous guider. Vous pourrez également nous joindre par téléphone ou par mail.

Des portes ouvertes sont organisées aux dates suivantes :

• Le samedi 25 mai 2024 de 9h à 13h

Attention les conditions sanitaires peuvent remettre en cause ces dates.

Le directeur David Blondeau

D. Blondeau

# **DE Accompagnant Educatif et Social**

L'accompagnant éducatif et social réalise des interventions sociales au quotidien visant à accompagner la personne en situation de handicap ou touchée par un manque d'autonomie. Il prend en compte les difficultés liées à l'âge, à la maladie ou au mode de vie ou les conséquences d'une situation sociale de vulnérabilité, pour permettre à la personne d'être actrices de son projet de vie. En lien avec l'entourage de la personne, il l'accompagne tant dans les actes essentiels de la vie quotidienne que dans les activités de la vie sociale, scolaire et de loisirs. Il veille à l'acquisition, la préservation ou à la restauration de l'autonomie des personnes accompagnées, et les accompagne dans sa vie sociale et relationnelle. Ses interventions d'aide et d'accompagnement contribuent à l'épanouissement de la personne à son domicile et en établissement.

## **Programme**

Parcours de formation par domaine de formation (DF):

**DF 1** : Accompagnement de la personne dans les actes essentiels de la vie quotidienne sociale

**DF 2** : Accompagnement de la personne dans les actes de la vie quotidienne dans le respect de cette personne et des règles d'hygiène et de sécurité

**DF 3** : Accompagnement à la vie sociale et relationnelle de la personne

**DF 4** : Positionnement en tant que travailleur social dans son contexte d'intervention

**DF 5 :** Travail en équipe pluri-professionnelle, gestion des

## **Compétences et capacités**

Dans le cadre de ses missions, en lien avec une équipe pluri-professionnelle il participe à l'élaboration et la mise en œuvre d'un accompagnement adapté à la situation de la personne, de ses besoins, de ses attentes, de ses droits et libertés dans le respect de la personne, de ses choix et de son consentement. Il établit une relation bienveillante de proximité, en fonction des capacités potentialités de la personne dans toutes ses dimensions (physiques, physiologiques, cognitives, psychologiques, psychiques, relationnelles et sociales). Il accompagne la personne dans la réalisation des actes de la vie quotidienne. Il participe à l'entretien du cadre de vie. Il soutient et favorise la communication et l'expression de la personne dans le cadre d'une relation individuelle ou de groupe. Il participe au bien-être physique et psychologique de la personne dans les différentes étapes de sa vie, de l'enfance à la fin de vie. Il contribue à la prévention de la rupture et/ou à la réactivation du lien social. Lorsqu'il exerce au sein d'une institution ou d'un service, il inscrit son action dans le cadre du projet institutionnel et du projet personnalisé d'accompagnement. Il prend en compte et communique avec les familles et les aidants. Il rend compte de ses observations et de ses actions . Dans ce cadre, il évalue régulièrement son intervention et la réajuste en fonction de l'évolution de la situation de la personne ou des groupes de personnes..

#### **Statut et Financement**

Salarié en contrat d'apprentissage ou en contrat de professionnalisation

Stagiaires en Formation Initiale (jeunes ou demandeurs d'emploi)

Salarié en poste : CPF de transition, CPF, proA, plan de développement des compétences, contrat aidé… Demandeur d'emploi : CPF, possibilité de prise en charge

individuelle par Pôle Emploi, AGEFIPH Matériel et équipement pédagogique à la charge du

stagiaire *Grille tarifaire* 13,20 €/h en formation continue Pas de frais en apprentissage et en formation initiale

#### **95 places dont :**

**30 en contrat d'apprentissage 4 en formation initiale**

#### **Nos plus**

Accompagnement individuel sur le site d'alternance (visites de stage, bilans téléphoniques) - Carnet de suivi et d'analyse de pratique.

Equipe de formateurs permanents, vacataires, interventions de professionnels en lien avec le métier.

#### **Dates et durée**

Planning accessible sur le site internet La formation est conduite en alternance avec **567 h** en Centre de formation dont **21 h**  d'AFGSU et **840 h** minimum sur le terrain professionnel

## **Conditions d'accès**

**Modalités d'accès :** Formation accessible à toutes personnes majeures y compris aux personnes en situation de handicap, possibilité de suivre un ou plusieurs modules **Référente handicap :** Maelle PERIOT

Accompagnement proposé avant l'entrée en formation

**Modalités d'admission** : Compléter un dossier d'inscription satisfaire aux épreuves d'admission voir règlement d'admission

## **Débouchés professionnels**

**Poursuite d'études** : ASG, Moniteur Educateur, TISF, Animateur en Gérontologie…

Les AES peuvent intervenir directement au domicile de la personne (particuliers employeurs, services d'aide et d'accompagnement à domicile (SAAD), services d'aide à la personne (SAP), services polyvalents de soins et d'aide à domicile (SPASAD), services de soins infirmiers à domicile (SSIAD) …), en établissement social ou médico-social (établissements d'hébergement pour personnes âgées dépendantes (EHPAD), maisons d'accueil spécialisées (MAS), des centres d'hébergement et de réinsertion sociale (CHRS), foyers d'accueil médicalisés (FAM), instituts médico-éducatifs (IME), des instituts thérapeutiques, éducatifs et pédagogiques (ITEP), des maisons d'enfant à caractère social (MECS)…) dans structures d'accueil de la petite enfance, établissements d'enseignement...

### **Evaluation et suivi de l'action**

**Pour la certification DEAES** :

- Epreuves en cours de formation
- Epreuve finale,

- Livret de formation : Evaluation en milieu professionnel et en centre de formation

*Pour l'évaluation du dispositif :* Evaluation de l'action en cours de formation et à l'issue, suivi de l'insertion à 6 mois et 1 an. Emargement en centre et en entreprise

#### **Objectifs**

- Développer des capacités, des compétences et connaissances

- Acquérir une qualification de **niveau 3**
- Favoriser l'insertion professionnelle

#### **Modalités pédagogiques**

La formation s'appuie sur l'analyse des pratiques, la valorisation des expériences professionnelles, l'alternance d'apports théoriques et de méthodes actives, la recherche de documentation professionnelle, des exercices dirigés pour l'apprentissage des savoirs et l'expérience acquise, des ateliers pratiques, des visites et interventions pédagogiques dans des structures, et des animations d'ateliers…

**Multimodalité: distanciel, AFEST, présentiel et stage.**

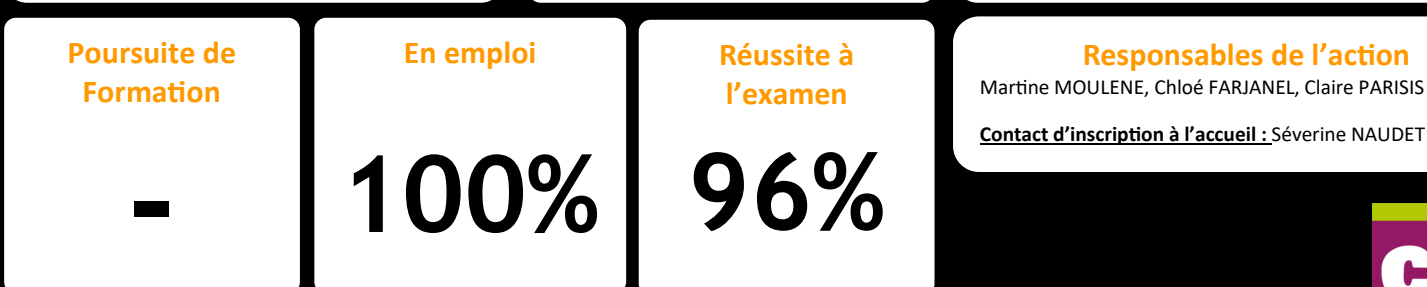

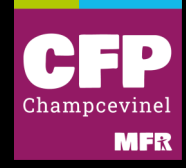

**CFP Champcevinel - 23 route de Paris - 24750 Champcevinel - tel 05 53 45 40 70 cfp.champcevinel@mfr.asso.fr - www.cfpchampcevinel.fr**

Titre Professionnel de niveau 4 délivré par le ministère chargé de la solidarité—RNCP 36004 enregistré le 04/11/2021 - Version 2024

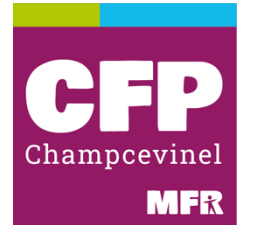

## **CENTRE DE FORMATION & DE PROMOTION**

23 route de Paris - 24 750 CHAMPCEVINEL TEL : 05 53 45 40 70 E mail : [cfp.champcevinel@mfr.asso.fr](mailto:cfp.champcevinel@mfr.asso.fr) N° EXISTENCE : 722 400 880 24 – N° SIRET : 419 719 240 000 14 - APE : 8559A Site web : www.cfpchampcevinel.fr

PHOTO à agrafer ici

## DOSSIER D'INSCRIPTION à la sélection pour l'entrée en formation **au Diplôme d'État d'Accompagnant Éducatif et Social**

*Rentrée SEPTEMBRE 2024*

*Consulter le règlement d'admission sur notre Site Internet*

*Dates limites de dépôt de dossier :*  **30 mai 2024**

## **Identité**

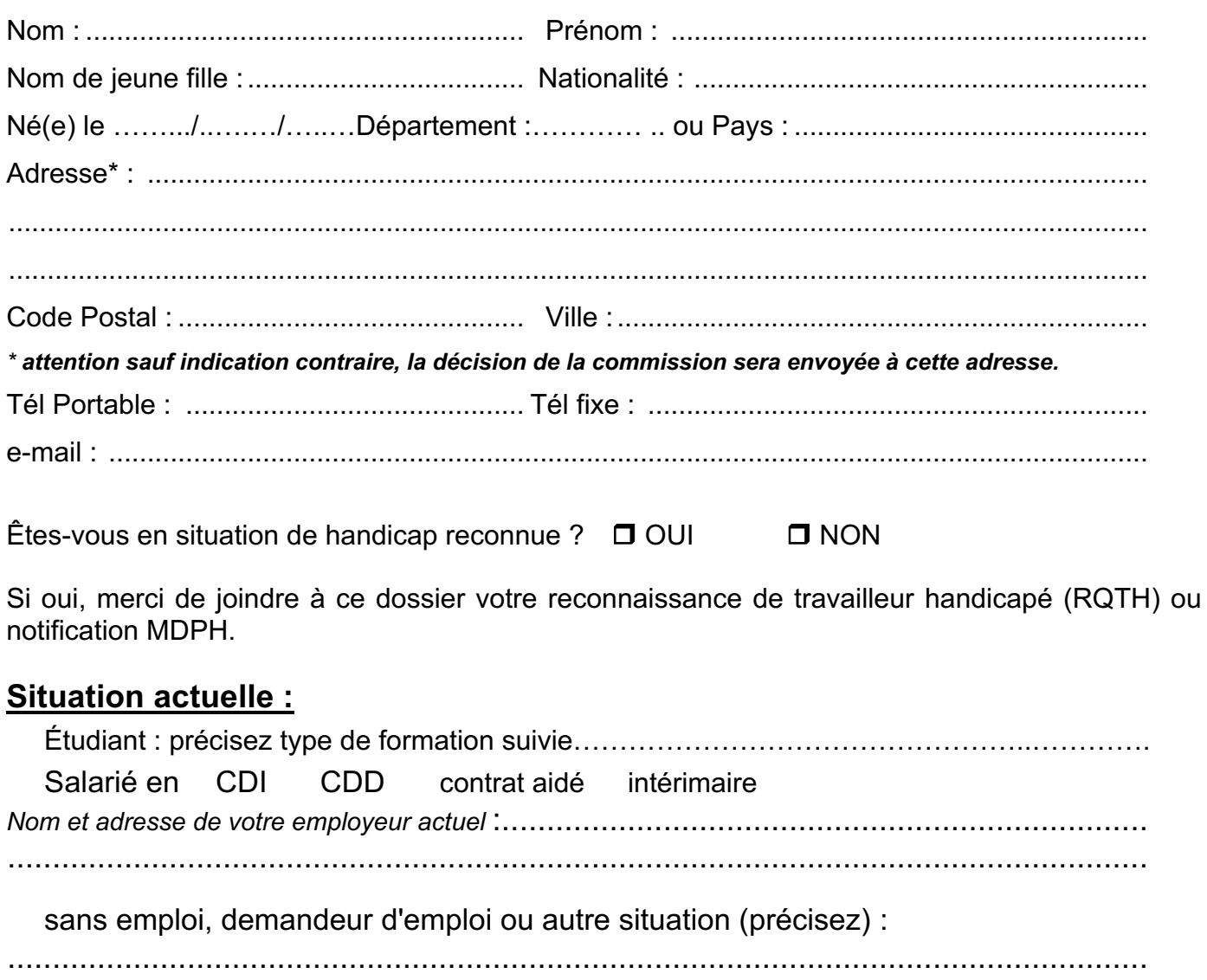

## **PARCOURS FORMATION:**

Г

Diplôme le plus élevé obtenu :....................................................................................................

## **MODALITES D'ACCES A LA FORMATION DEAES : cf règlement admission**

 $\Box$  Candidats admis de droit en formation suite au dépôt de leur dossier de candidature et bénéficieront d'un entretien de positionnement :

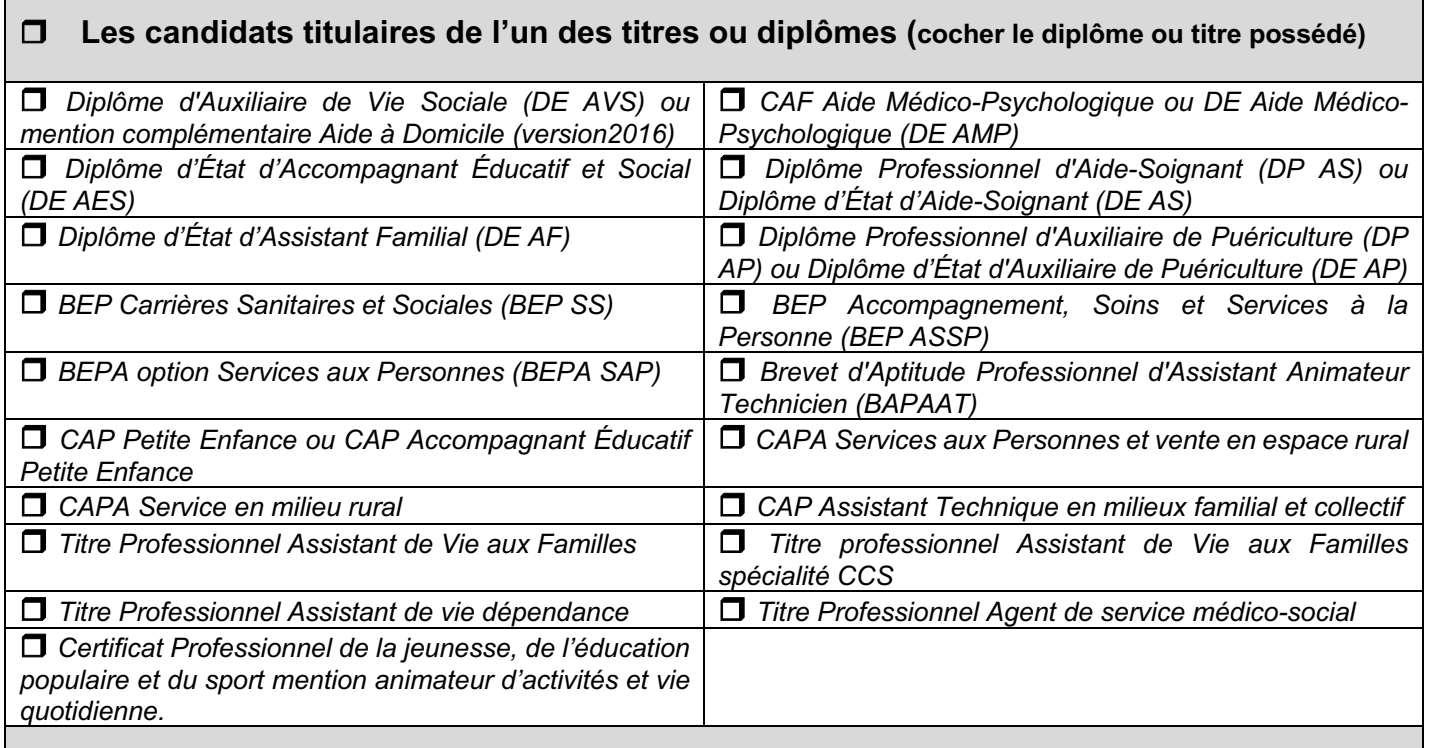

r **Lauréat de l'institut d'engagement** 

r **Les candidats ayant signé un contrat d'apprentissage ou de professionnalisation**

 $\Box$  Les candidats ayant déjà préalablement acquis un ou plusieurs bloc(s) de compétences du **diplôme d'État d'accompagnant éducatif et social relevant des dispositions de l'article D.451-88. Du code de l'action sociale et des familles** 

□ Les candidats ayant déjà préalablement acquis un ou plusieurs domaine(s) de compétences du **diplôme d'État d'accompagnant éducatif et social relevant des anciennes dispositions de l'article D.451-88. du code de l'action sociale et des familles, du diplôme d'État d'aide médico psychologique ou du diplôme d'État d'auxiliaire de vie sociale.**

□ candidats à l'épreuve orale d'admission

 **Salarié (CDI, CDD, Contrat de professionnalisation, Contrat d'apprentissage, contrat aidé, …),** la prise en charge financière sera assurée :

 par l'employeur au titre du Plan de Développement des Compétences **(joindre une attestation de l'employeur)**

 par l'employeur dans le cadre de la Pro A **(joindre une attestation de l'employeur)** dans le cadre d'un contrat de professionnalisation

dans le cadre d'un contrat d'apprentissage

 dans le cadre d'un contrat aidé (PEC ……) **(joindre une attestation de l'employeur)** dans le cadre du Congé de Formation Professionnelle (secteur public), Compte

Personnel de Formation- Projet de Transition Professionnelle (secteur privé).

Autre (précisez) ..........................................

**Stagiaire de la formation Professionnelle dans le cadre du votre CPF (**Compte Personnel de Formation)

**Formation initiale en voie directe :** financement de la formation par le conseil régional Pour cela :

 **Justifier de la poursuite d'études (cursus jamais interrompu)**, sur présentation d'un certificat de scolarité de l'année N-1 ou d'une attestation justifiant la scolarité ou la formation durant l'année N-1. (Les formations préparatoires à un concours sont considérées comme des poursuites d'études.) **ou**

**Justifier d'une inscription à Pôle Emploi** en tant que demandeur d'emploi de catégories A, B et C (indemnisé ou non), ou **justifier d'un accompagnement par une Mission locale**, au 1er jour de la date d'entrée de la formation, sur présentation d'une attestation de Pôle Emploi ou d'une Mission locale de moins de 3 mois.

## **ou**

 Les apprenants titulaires d'un contrat de travail « étudiant », les autoentrepreneurs ou les salariés titulaires d'un contrat de travail avec un nombre d'heures maximal.

## **Documents à Fournir avec le Dossier d'Inscription : cocher les documents fournis selon votre situation**

## **Pour tous les candidats :**

 $\Box$  Une photo d'identité à agrafer sur la 1<sup>ère</sup> page du dossier format numérique possible (voir l'application photo de passeport).

 $\Box$  Une lettre de motivation manuscrite (20 lignes minimum motivant le projet de formation)

 $\Box$  Un curriculum vitae détaillé et à jour

 $\Box$  Pour les ressortissants hors Union européenne, une attestation du niveau de langue française requis C1 et un titre de séjour valide pour toute la période de formation.

 $\Box$  Les relevés de notes ou copie des résultats VAE délivrés par la DREETS pour les candidats souhaitant suivre un parcours partiel.

□ La photocopie de la carte d'identité resto/verso ou passeport ou titre de séjour en cours de validité sur la même page.

 $\Box$  Une déclaration sur l'honneur attestant de n'avoir pas fait l'objet d'interdiction administrative ni de condamnation pénale en raison d'une infraction incompatible avec les professions ouvertes au titulaire du DEAES.

 $\Box$  Deux enveloppes (petits formats) affranchies au tarif en vigueur et libellées au nom et adresse du candidat.

 $\Box$  Une attestation de l'employeur pour les candidats salariés en CDI, CDD pour la prise en charge des frais de formation.

□ La décision d'acceptation d'une prise en charge dans le cadre du Compte Personnel de Formation Projet de transition professionnelle.

## r **Frais de dossier : 100 € (Règlement en 1 chèque à l'ordre du CFP)**

## **Pièces complémentaires à fournir pour les candidats admis de droit :**

- $\Box$  La photocopie des titres ou diplômes que vous avez cochés dans le tableau de la page 2 du dossier
- $\Box$  Une copie d'un contrat d'apprentissage ou contrat de professionnalisation
- $\Box$  Une copie de l'attestation qui justifie le statut de lauréat de l'institut d'engagement

## *En cas d'annulation de candidature, les frais de dossiers ne sont pas remboursés.*

## **SIGNATURE DU CANDIDAT :**

Je soussigné(e), M ............................................................... atteste sur l'honneur l'exactitude des renseignements fournis concernant ma situation personnelle et professionnelle, reconnais avoir pris connaissance des conditions d'accès à la formation et les accepte, et confirme ma candidature pour la formation d'Accompagnant Éducatif et Social.

Fait à ................................................... le ............................................

Signature du candidat

J'autorise le CFP de Champcevinel à publier sur son site [www.cfpchampcevinel.fr](http://www.cfpchampcevinel.fr/) la liste des candidats admis à entrer en formation. Je dispose toutefois d'un droit de retrait que je peux exercer à tout moment par lettre simple adressée au CFP de Champcevinel.

Fait à ................................................... le ............................................

Signature du candidat

## **Règlement d'admission pour l'entrée en formation préparant au Diplôme d'État d'Accompagnant Éducatif et Social (DE AES) 2024/2025**

## **Préliminaire :**

L'admission en formation est organisée par le Centre de Formation et de Promotion sur la base du présent règlement d'admission.

Celui-ci est établi conformément aux textes réglementaires de la formation concernée :

- Code de l'action sociale et des familles : Article L.451-1 et ses articles D.451-88 à 451-93
- Décret n°2021-1133 et Arrêté du 30 août 2021 relatif au Diplôme d'État d'Accompagnant Éducatif et Social.

Il est une des composantes du volet pédagogique de la déclaration préalable de l'établissement dont les modalités sont précisées aux articles L.451-1 et ses articles D.451-88 à 451-93 du code de l'action sociale et des familles.

Il est communiqué au candidat avec le dossier d'inscription conformément au code de l'action sociale et des familles. Il est consultable sur le site internet du Centre de Formation et de Promotion.

Le présent règlement d'admission comporte une annexe ci-jointe.

Le règlement d'admission précise les voies de formation, les modalités des épreuves ainsi que la durée de validité de la sélection.

## **1 - Les voies de formation**

Conformément à la déclaration préalable, les voies de formation ouvertes dans *l'établissement de formation*  sont :

- **la formation initiale**
- **la formation par l'apprentissage**
- la formation continue
- le complément de formation dans le cadre de la validation des acquis de l'expérience (VAE)

## **2 - Modalités d'inscription auprès de l'établissement de formation**

Chaque candidat doit faire la demande du dossier d'inscription au Centre de Formation et de Promotion ou le télécharger sur le site internet : [www.cfpchampcevinel.fr](http://www.cfpchampcevinel.fr/) et le renvoyer complété dans les délais définis. Ce dossier comprend :

- $\Box$  Une photo d'identité à agrafer sur la 1<sup>ère</sup> page du dossier
- $\Box$  Une lettre de motivation manuscrite (20 lignes minimum motivant le projet de formation)
- $\Box$  Un curriculum vitae détaillé et à jour
- $\Box$  Pour les ressortissants hors Union européenne, une attestation du niveau de langue française requis C1 et un titre de séjour valide pour toute la période de formation.

 $\Box$  Les relevés de notes ou copie des résultats VAE délivrés par la DREETS pour les candidats souhaitant suivre un parcours partiel.

 $\Box$  La photocopie de la carte d'identité resto/verso ou passeport ou titre de séjour en cours de validité sur la même page.

□ Une déclaration sur l'honneur attestant de n'avoir pas fait l'objet d'interdiction administrative ni de condamnation pénale en raison d'une infraction incompatible avec les professions ouvertes au titulaire du DEAES.

 $\Box$  Deux enveloppes (petits formats) affranchies au tarif en vigueur et libellées au nom et adresse du candidat.

 $\Box$  Une attestation de l'employeur pour les candidats salariés en CDI, CDD pour la prise en charge des frais de formation.

 $\Box$  La décision d'acceptation d'une prise en charge dans le cadre du Compte Personnel de Formation Projet de transition professionnelle.

r **Frais de dossier : 100 € (Règlement en 1 chèque à l'ordre du CFP)** 

## **Pièces complémentaires à fournir pour les candidats admis de droit :**

 $\Box$  La photocopie des titres ou diplômes que vous avez cochés dans le tableau de la page 2 du dossier

- $\Box$  Une copie d'un contrat d'apprentissage ou contrat de professionnalisation
- $\Box$  Une copie de l'attestation qui justifie le statut de lauréat de l'institut d'engagement

L'indication de la voie de formation du candidat durant la formation :

- $\triangleright$  Formation initiale
- Ø Formation par l'apprentissage : *fournir le contrat d'apprentissage ou la promesse de contrat avant l'entrée en formation en Septembre.*
- Ø Formation continue : *Joindre une attestation de l'employeur pour la prise en charge financière ou la décision d'acceptation d'un congé de transition professionnelle (secteur privé) ou congé de formation professionnel (secteur public) dès réception.*
- $\triangleright$  complément de formation suite à une validation des acquis de l'expérience ou une validation partielle de formation : *Joindre la copie de la décision de validation partielle notifiée par la DREETS et prononcée par un jury de validation des acquis de l'expérience du Diplôme d'Etat d'Accompagnant Educatif et Social et fournir une attestation de la prise en charge financière*

Le Centre de Formation et de Promotion s'assure de la complétude du dossier et de la recevabilité de la candidature. Il vérifie que le candidat remplit les conditions requises au moment de l'entrée en formation. Tout dossier incomplet sera retourné au candidat qui devra le renvoyer dans les délais fixés par l'établissement de formation.

Le Centre de Formation et de Promotion informe les candidats des décisions de la commission d'admission et selon leur situation, les convoque à l'entretien de positionnement ou épreuve orale selon le calendrier mentionné en annexe.

## **3 - Modalités d'accès à la formation**

## **3-1. La commission d'admission :**

Pour les candidats non admis de droit en formation (cf point 3-2-1), une commission d'admission procède à la sélection des dossiers des candidats au regard notamment de la qualité de leur parcours de formation antérieure, de leurs aptitudes et de leurs motivations. Les candidats dont le dossier de candidature a été retenu présentent une épreuve orale d'admission.

La commission d'admission est composée :

- du directeur du Centre de Formation et de Promotion ou de son représentant qui en est le président ;
- du responsable pédagogique de la formation d'Accompagnant Educatif et Social; des responsables de formation

• d'un professionnel exerçant dans un Établissement ou service médico-social ou éducatif. Elle doit

- S'assurer de la conformité des modalités d'accès conformément au décret
- Arrêter la liste des candidats bénéficiant d'un entretien de positionnement
- Arrêter la liste des candidats convoqués à l'épreuve orale d'admission
- Arrêter la liste des candidats admis à entrer en formation selon les voies de formation et dans la limite des places (cf annexe au règlement)

## **3-2. Les modalités**

## **3-2-1. Entretien de positionnement**

Selon l'article 2 de l'arrêté, sont admis de droit suite au dépôt de leur dossier de candidature et bénéficient d'un entretien de positionnement les candidats relevant des situations suivantes :

Ø **Les titulaires d'un diplôme ou titre mentionné dans l'annexe V de l'arrêté**. Ces candidats peuvent bénéficier d'allègement(s) ou de dispense(s) de formation et de certification à certains blocs de compétences.

*Diplôme d'Auxiliaire de Vie Sociale (DE AVS) ou mention complémentaire Aide à Domicile*

*CAF Aide Médico-Psychologique ou DE Aide Médico-Psychologique (DE AMP) Diplôme d'Etat d'Accompagnant Éducatif et Social (DE AES) version 2016*

*Diplôme Professionnel d'Aide Soignant (DP AS) ou Diplôme d'Etat d'Aide Soignant (DE AS)*

*Diplôme d'Etat d'Assistant Familial (DE AF)*

*Diplôme Professionnel d'Auxiliaire de Puériculture (DP AP) ou Diplôme d'Etat d'Auxiliaire de Puériculture (DE AP)*

*BEP Carrières Sanitaires et Sociales (BEP SS)*

*BEP Accompagnement, Soins et Services à la Personne (BEP ASSP)*

*BEPA option Services aux Personnes (BEPA SAP)*

*Brevet d'Aptitude Professionnel d'Assistant Animateur Technicien (BAPAAT)*

*CAP Petite Enfance ou CAP Accompagnant Educatif Petite Enfance*

*CAPA Services aux Personnes et vente en espace rural*

*CAPA Service en milieu rural*

*CAP Assistant Technique en milieux familial et collectif*

*Titre Professionnel Assistant de Vie aux Familles (version 2021)*

*Titre professionnel Assistant de Vie aux Familles spécialité CCS*

*Titre Professionnel Assistant de vie dépendance*

*Titre Professionnel Agent de service médico-social*

*Certificat Professionnel de la jeunesse, de l'éducation populaire et du sport mention animateur d'activités et vie quotidienne.*

- Ø **Lauréat de l'institut d'engagement**
- Ø **Les candidats ayant signé un contrat d'apprentissage ou de professionnalisation**
- Ø **Les candidats ayant déjà préalablement acquis un ou plusieurs bloc(s) de compétences du diplôme d'Etat d'accompagnant éducatif et social relevant des dispositions de l'article D.451-88 du code de l'action sociale et des familles**
- Ø **Les candidats ayant déjà préalablement acquis un ou plusieurs domaine(s) de compétences du diplôme d'Etat d'Accompagnant Educatif et Social relevant des anciennes dispositions de l'article D.451-88 du code de l'action sociale et des familles, du diplôme d'Etat d'aide médico psychologique ou du diplôme d'Etat d'auxiliaire de vie sociale**
- Ø **Les candidats ayant bénéficié d'une formation, dont le cadre est défini dans l'instruction interministérielle n° DGCS/SD4A/DGEFP/2021/72 du 1er avril 2021 relative à l'accompagnement des employeurs pour recruter des demandeurs d'emplois ou des salariés en reconversion professionnelle, en leur apportant les prérequis nécessaires à un exercice dans le secteur du grand âge, dans le cadre de la campagne de recrutement d'urgence sur les métiers du grand âge pour exercer ces missions, dont le champ d'application a été étendu au secteur du handicap par la circulaire interministérielle n° DGCS/SD4B/DGOS/DGEFP/2021/245 du 12 décembre 2021 relative à la mise en place d'une campagne de recrutement d'urgence sur les métiers du soin et de l'accompagnement, dans les secteurs: sanitaires, du grand-âge et du handicap.**

Leur dossier de candidature est traité en priorité. Ils sont dispensés d'épreuve d'admission et bénéficient d'un entretien de positionnement proposé par leur établissement de formation afin de construire leur parcours de formation.

En cas de saturation des places par les candidats relevant de l'article susmentionné, les demandes de candidatures seront priorisées en fonction de l'ancienneté des titres ou diplômes détenus par ces candidats. La priorité sera donnée aux candidats détenant les diplômes les plus anciens. Ces diplômes figurent en annexe V de l'arrêté susmentionné.

Les candidats seront convoqués individuellement 3 semaines à l'avance avant le démarrage de la formation.

## **3-2.2 - Épreuve orale d'admission :**

Les candidats non admis de droit en formation suite au dépôt de leur dossier de candidature et retenus par la commission seront convoqués à une épreuve orale d'admission.

Elle ne vise pas à vérifier les prérequis de niveau.

Elle consiste en un oral de 30 minutes avec un formateur et un professionnel portant sur la connaissance que le candidat a des contenus et modalités de la formation, de la cohérence de son projet professionnel avec l'exercice du métier et de son potentiel d'évolution professionnelle. Le repérage d'éventuelles incompatibilités avec l'exercice du métier d'accompagnant éducatif et social doit faire l'objet d'un échange avec le candidat sans que ce seul fondement puisse justifier d'une éviction du candidat concerné. Cet entretien peut s'appuyer sur un questionnaire ouvert renseigné par le candidat sur le lieu d'examen avant l'épreuve.

## **4 - Principes de notation, établissement des résultats**

## **4-1** - **Étude de dossier**

La commission d'admission établit la liste des candidats admis de droit. Elle étudie et arrête la liste des candidats pouvant accéder à l'épreuve orale d'admission.

Ces listes sont affichées dans les locaux du Centre de Formation et de Promotion et publiées sur son site internet (sous réserve de l'accord préalablement obtenu des candidats).

Les candidats ayant reçu un avis favorable et non admis de droit sont convoqués par courrier à l'épreuve orale d'admission.

## **4-2. Notation de l'épreuve orale d'admission**

L'épreuve orale d'admission sous la responsabilité d'un binôme d'examinateurs (formateur et professionnel) est notée sur 20 points.

Les candidats ayant obtenu une note égale ou supérieure à 10/20 à l'épreuve d'admission sont déclarés admis à l'entrée en formation pour préparer le Diplôme d'Accompagnant Éducatif et Social.

## **4-3**. **Établissements de la liste principale des admis et de la liste complémentaire dans la limite des places ouvertes :**

Dans le cadre des délibérations, la commission d'admission classe les candidats admis (dont la note à l'épreuve orale d'admission est supérieure ou égale à 10/20) sur la liste principale par ordre de mérite et dans la limite des places ouvertes à la sélection par voie de formation (cf. annexe du règlement d'admission)

Pour départager les éventuels ex-aequo, il est retenu le critère de motivation et le critère de l'âge : le candidat le plus âgé est classé prioritairement.

Selon les mêmes modalités, est établie par voie de formation une liste complémentaire afin de permettre le remplacement des candidats inscrits sur la liste principale qui se désisteraient avant l'entrée en formation.

## **5 - Communication aux candidats**

## **5-1 - Transmission des listes au préfet par l'établissement de formation et publication des résultats**

La commission d'admission établit, sous la responsabilité du directeur du Centre de Formation et de Promotion un procès-verbal comportant les listes principale et complémentaire par voie de formation.

Ces listes sont affichées dans les locaux du Centre de Formation et de Promotion et publiées sur son site internet (sous réserve de l'accord préalablement obtenu des candidats).

La liste des candidats admis en formation est adressée au Préfet de région dans le mois qui suit l'entrée en formation.

## **5-2 - Notification des résultats aux candidats admis et non admis**

Les candidats admis sur la liste principale par voie de formation sont informés par courrier du directeur du Centre de Formation et de Promotion (cf. annexe du présent règlement).

Les candidats admis sur la liste complémentaire sont informés par courrier du directeur du Centre de Formation et de Promotion de leur rang sur cette liste. Il leur est précisé que l'inscription sur liste complémentaire n'ouvre pas droit à entrer en formation, mais offre la possibilité d'être appelés, par ordre de mérite, au fur et à mesure du désistement de candidats inscrits sur la liste principale.

Les candidats déclarés non admis à l'épreuve orale d'admission ont communication de leurs résultats par courrier sous huitaine. Ils peuvent solliciter un entretien pour connaître éventuellement les motifs de leur non-admission sur demande écrite adressée au directeur du Centre de Formation et de Promotion.

## **5-3 - Modalités de confirmation par les candidats de leur entrée en formation**

Les candidats admis en liste principale, disposent d'un délai de 15 jours à compter de la notification de la décision de la commission d'admission, pour confirmer leur inscription d'entrée en formation, en retournant au Centre de Formation et de Promotion le coupon d'inscription complet. Passé ce délai, ils sont considérés comme ne donnant pas suite à leur projet d'entrer en formation.

Au fur et à mesure des désistements d'un candidat sur la liste principale, il est fait appel, par téléphone, ou par courrier aux candidats inscrits sur la liste complémentaire dans l'ordre du rang qui leur a été attribué. Ils disposent d'un délai de 15 jours pour confirmer leur inscription à l'aide du coupon d'inscription.

## **6 - Durée de la validité de la décision d'admission et conditions de report**

Les résultats de l'admission en formation ne sont valables que pour la rentrée 2024/2025. Cependant, les candidats en congé de maternité, paternité ou adoption, ou dont la demande de mise en disponibilité a été refusée ou disposant d'un congé de garde d'un de ses enfants, âgé de moins de quatre ans bénéficient de droit d'un report d'admission limité à deux ans.

Un report d'admission pour la même période, est accordé de droit en cas de rejet du bénéfice de la promotion professionnelle ou sociale ou de refus de l'employeur ou du financeur d'une demande de projet de transition professionnelle ou de congé de formation professionnelle.

En outre, en cas de maladie, d'accident, ou si le candidat apporte la preuve de tout autre événement grave lui interdisant d'entreprendre ses études au titre de l'année en cours, un report peut être accordé par le directeur de l'établissement.

Toute personne ayant bénéficié d'un report d'admission doit confirmer son intention de reprendre sa formation trois mois avant la date de l'entrée en formation.

Le report est valable pour l'établissement dans lequel le candidat avait été précédemment admis.

Fait à Champcevinel, le 15 avril 2024 Le Directeur du Centre de Formation et de Promotion D.BLONDEAU

## **1° Effectifs pour la rentrée 2024-2025 : 93 places**

- Ø **Formation initiale en voie directe** *:* 4 places
- Ø **Formation par l'apprentissage** : 34 places
- Ø **Formation continue** : 45 places
- Ø **Complément de formation dans le cadre de la validation des acquis de l'expérience VAE** ou parcours partiels : 10 places

## **2° Retrait des dossiers d'inscription :**

Le dossier d'inscription est à retirer auprès du Centre de Formation et de Promotion ou à télécharger sur son site internet à partir **de janvier 2024** et à remettre complet **au plus tard 30 mai 2024 (cachet de la poste faisant foi)** pour une entrée en formation en septembre 2024.

Les candidats dont le dossier est complet (cf. point 2 du règlement d'admission) recevront une décision de recevabilité et le cas échéant une convocation à l'épreuve orale d'admission.

Tout dossier incomplet sera retourné et devra être complété dans les délais requis.

Passé ce délai, les candidats dont les dossiers sont incomplets recevront une décision de rejet justifiée sous huitaine après réception de la candidature.

## **3° Calendrier des épreuves :**

## **3.1 - Épreuve orale d'admission** :

## Elle se déroulera le **10 juin 2024 de 9h à 17h**

Les listes d'admission (liste principale, liste complémentaire) par voie de formation seront affichées dans les locaux du Centre de Formation et de Promotion ainsi que publiées sur son site internet (sous réserve de l'accord préalablement obtenu des candidats) **le 11 juin 2024 à partir de 14h.**

La notification des décisions d'admission sera envoyée aux candidats admis sur la liste principale, pour chaque voie de formation ou sur la liste complémentaire à partir du **11 juin 2024.**

La confirmation de l'entrée en formation doit être retournée au Centre de Formation et de Promotion dans un délai de 15 jours à compter de la notification de la décision de la commission d'admission et ce **avant le 26 juin 2024 (cachet de la poste faisant foi).**

## **Les candidats absents de manière non justifiée ou qui ont échoué à l'épreuve orale d'admission ne peuvent se présenter à nouveau pour la même session de formation.**

## **3.2 - Entretien** : entretien de positionnement

Les candidats seront convoqués individuellement 3 semaines à l'avance avant le **9 septembre 2024**.

## **4° La commission d'admission :**

- le directeur du Centre de Formation et de Promotion ou son représentant, Président ;
- le responsable pédagogique de la formation d'Accompagnant Éducatif et Social ;
- les responsables de formation
- un professionnel exerçant dans un service ou un établissement du champ de l'action sociale ou médico-sociale.

Elle siègera en amont et à l'issue de l'épreuve orale d'admission pour arrêter la liste des candidats en listes principale et complémentaire.

## **5° Frais de dossier :**

Les frais de dossier s'élèvent à **100€.** Ils ne sont pas remboursés en cas d'annulation de candidature.

## **6.2 - Frais pédagogiques :**

## **Formation initiale :**

Frais pédagogiques pris en charge par la région Nouvelle Aquitaine.

## **Contrat d'apprentissage :**

Dans le secteur privé/associatif, les frais pédagogiques sont pris en charge par les OPCO Dans le secteur public, contacter le centre de formation.

## **Contrat de professionnalisation, période de pro et plan de développement des compétences :** Contacter le CFP pour faire réaliser un devis.

## **CPF projet de transition :**

Compléter un dossier de prise en charge sur la plateforme de transition professionnelle

## **Congé de formation professionnelle du secteur public :**

Contacter votre employeur

## **Compte Personnel de Formation :**

Compléter une demande sur la plateforme « mon compte formation »

Fait à Champcevinel, le 15 avril 2024 Le Directeur du Centre de Formation et de Promotion D. BLONDEAU

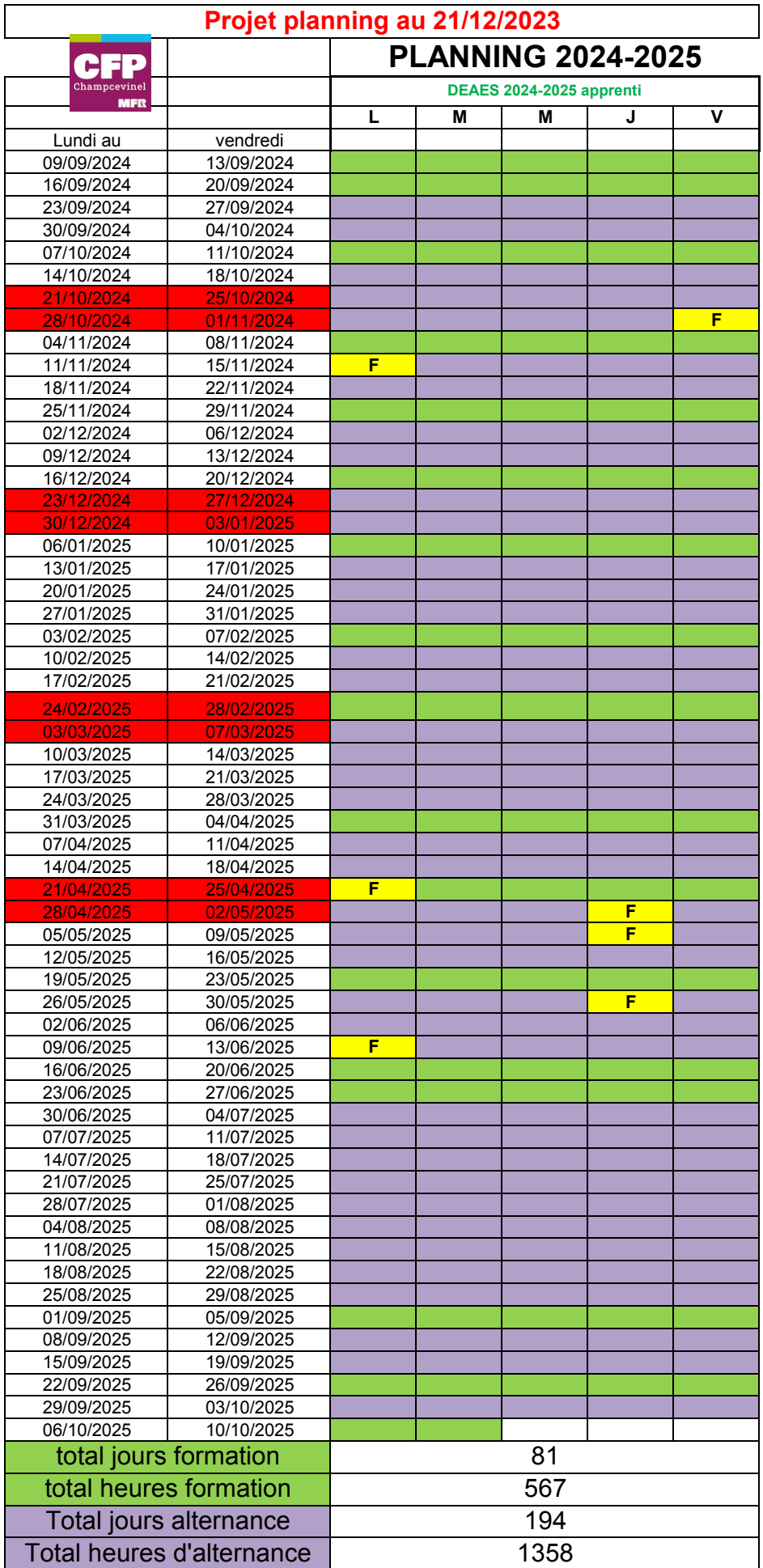

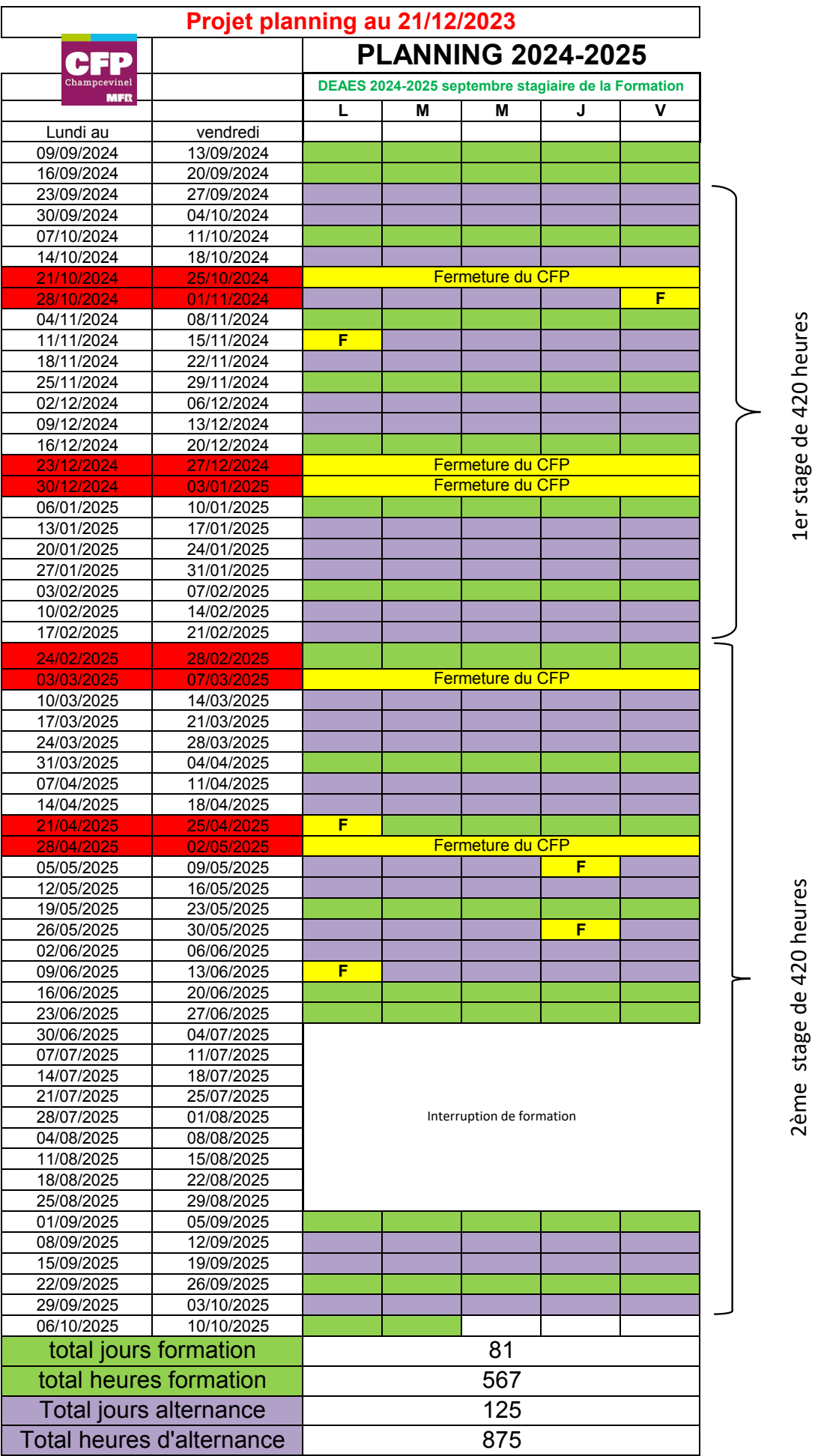